## **DAFTAR ISI**

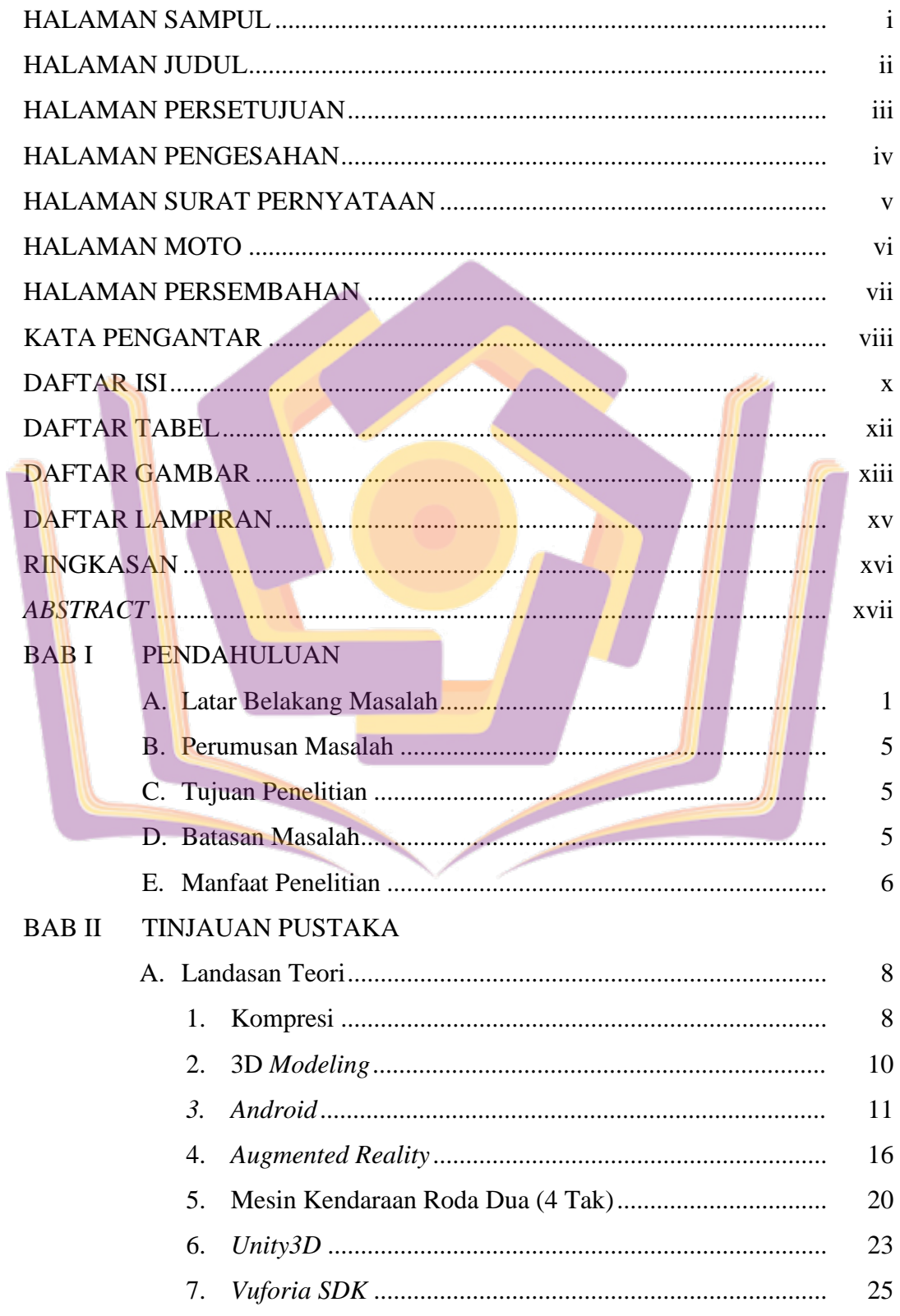

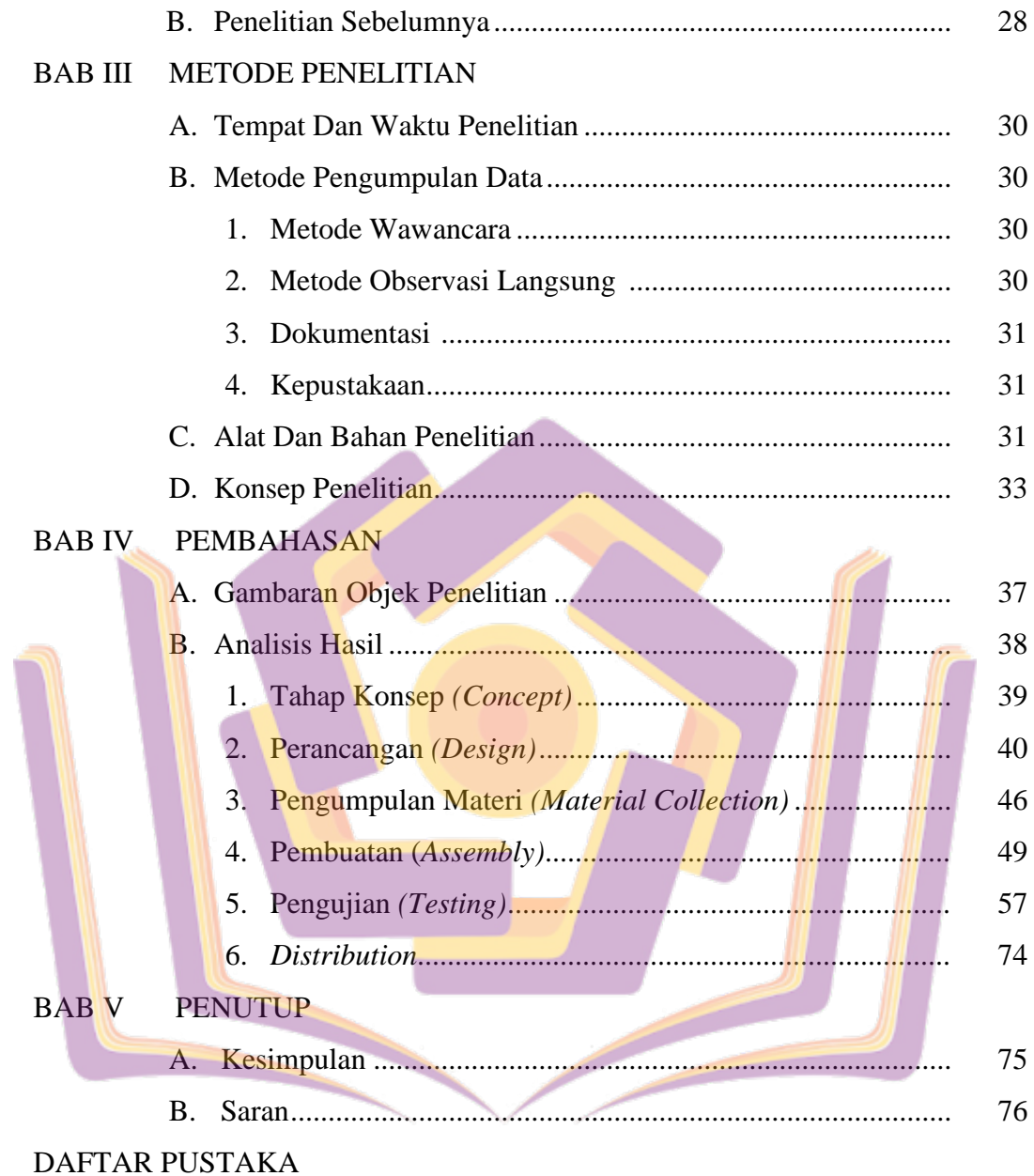

**LAMPIRAN-LAMPIRAN** 

## **DAFTAR TABEL**

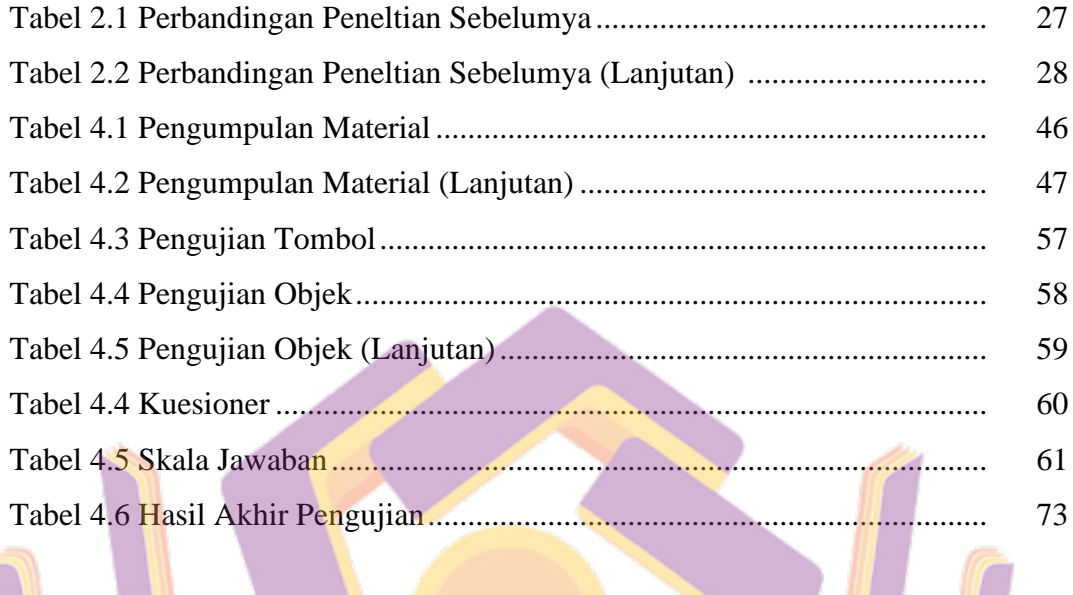

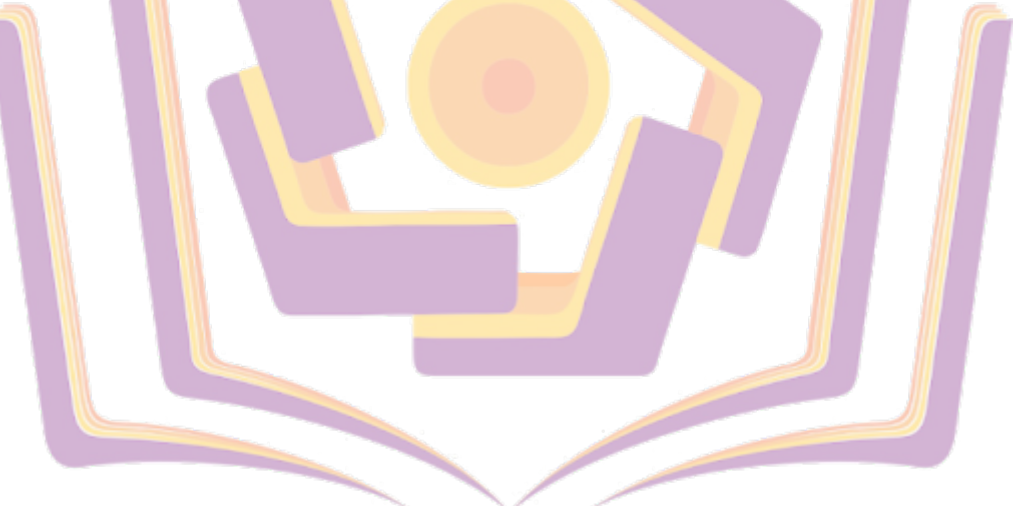

## **DAFTAR GAMBAR**

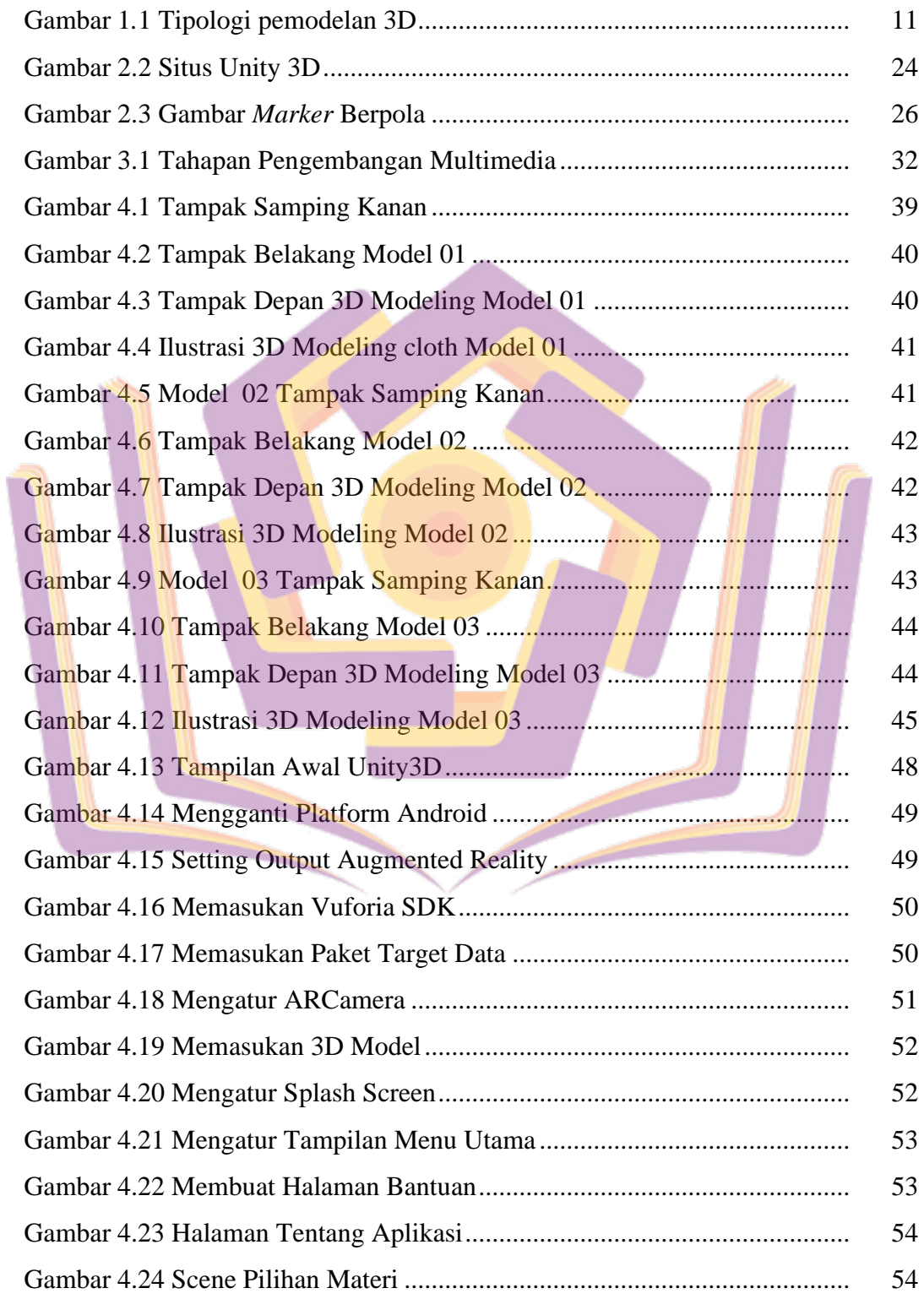

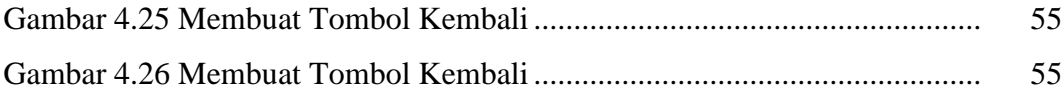

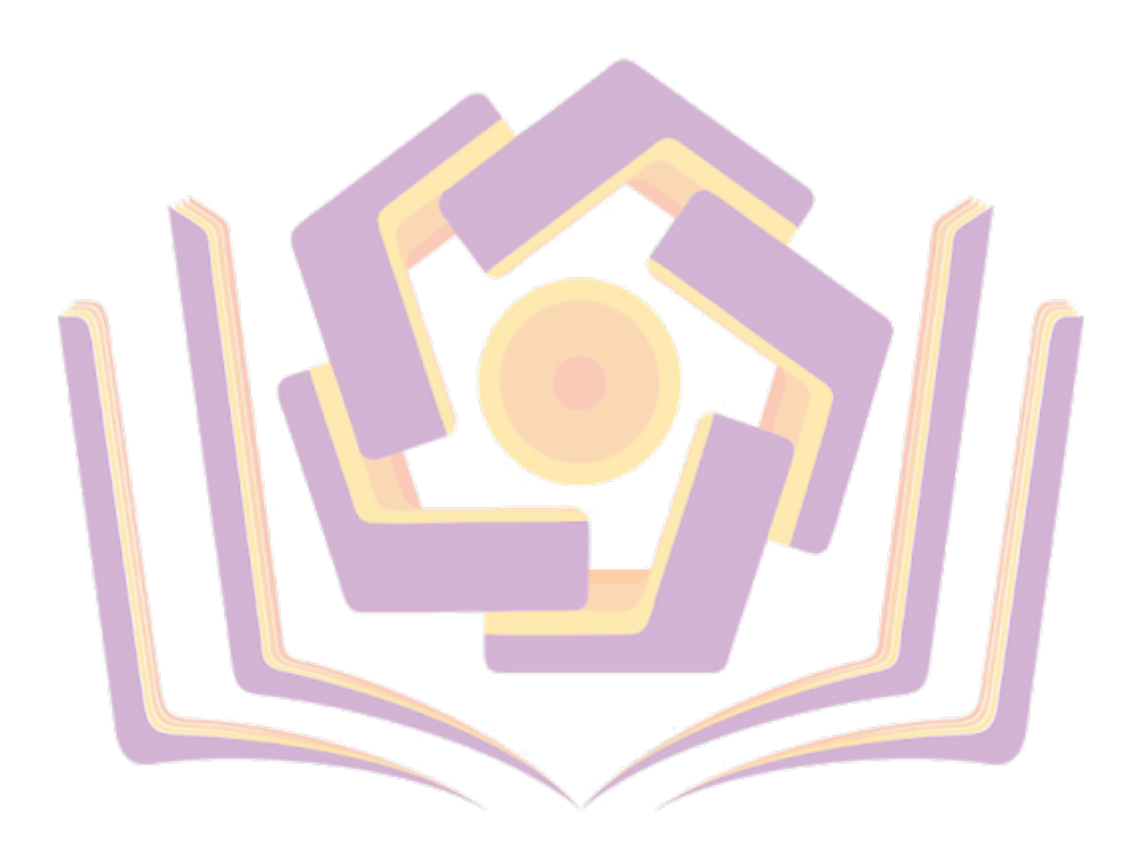

## **DAFTAR LAMPIRAN**

- Lampiran 1. Daftar Wawancara
- Lampiran 2. Kartu Bimbingan Skripsi
- Lampiran 3. Koding Program
- Lampiran 4. Daftar Presensi Siwa
- Lampiran 5. Dokumentasi
- Lampiran 6. Kuesioner
- Lampiran 7. Jawaban Responden
- Lampiran 8. Hasil Kuisioner

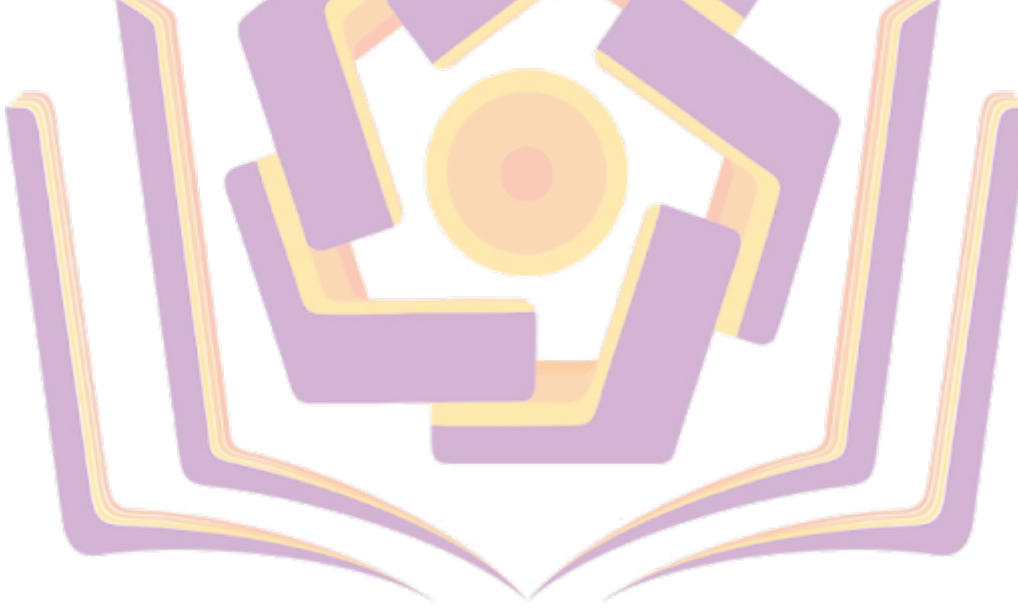